#### Министерство науки и высшего образования Российской Федерации

федеральное государственное бюджетное образовательное учреждение высшего образования

## **«Санкт-Петербургский государственный университет промышленных технологий и дизайна»**

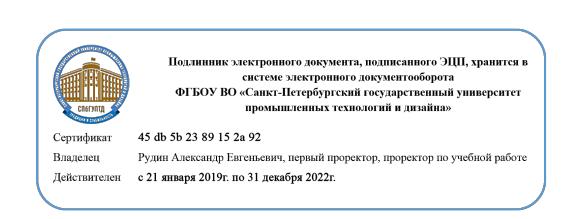

УТВЕРЖДАЮ Первый проректор, проректор по учебной работе

\_\_\_\_\_\_\_\_\_\_\_\_\_\_\_\_\_ А.Е. Рудин

«<u>30 » июня 2020</u> г.

# **РАБОЧАЯ ПРОГРАММА ДИСЦИПЛИНЫ**

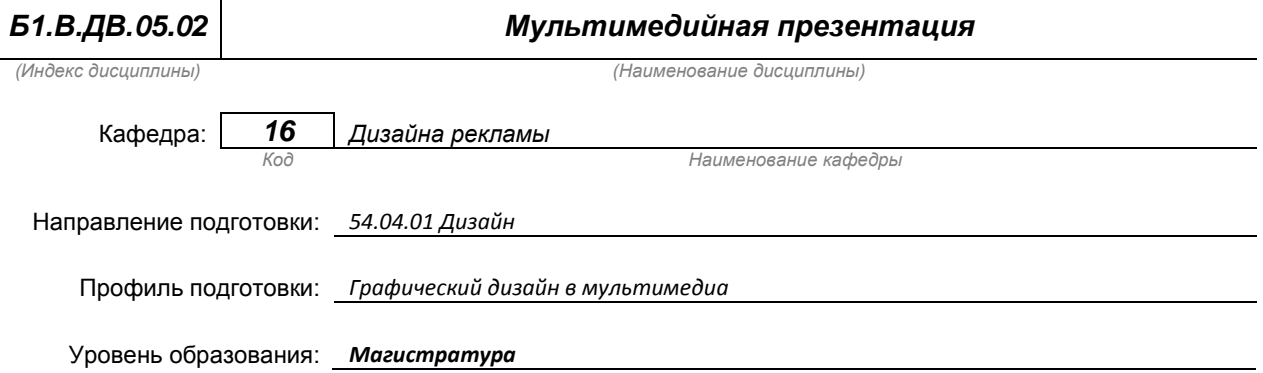

#### **План учебного процесса**

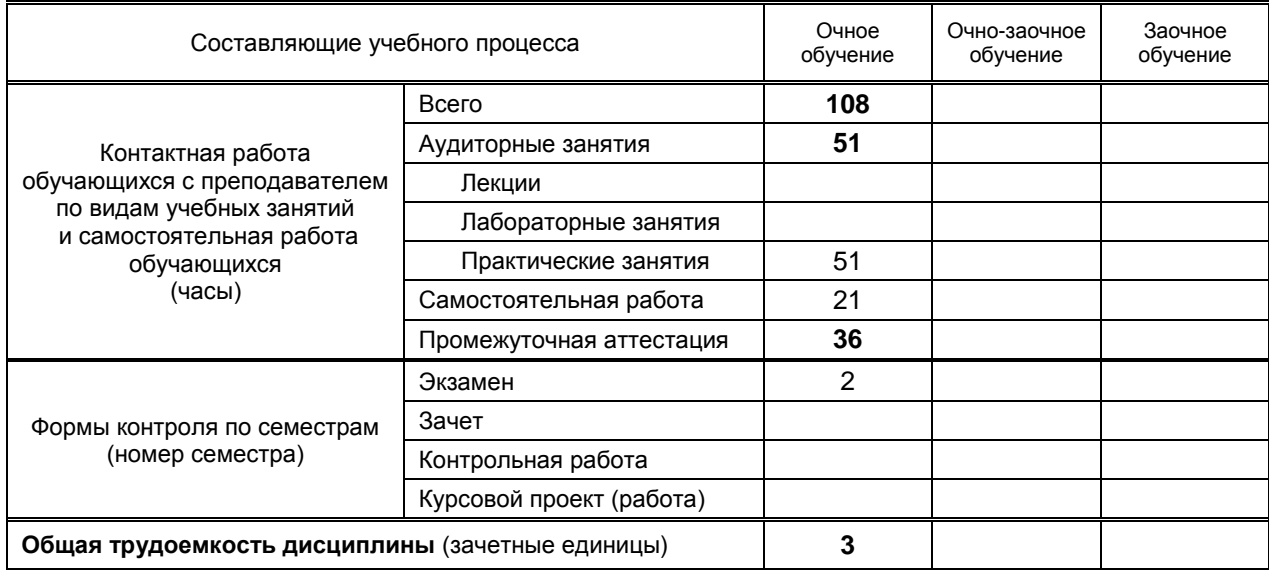

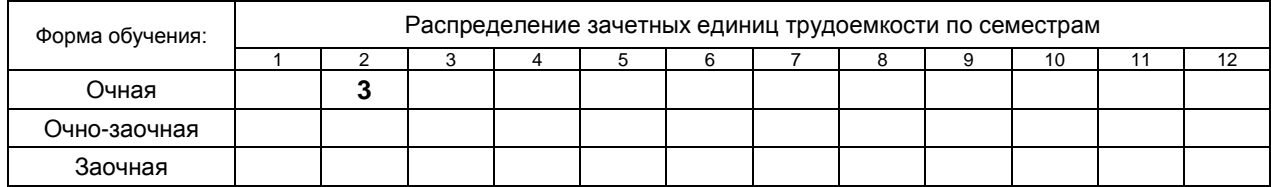

#### Министерство науки и высшего образования Российской Федерации

федеральное государственное бюджетное образовательное учреждение высшего образования **«Санкт-Петербургский государственный университет промышленных технологий и дизайна»**

> Рабочая программа составлена в соответствии с федеральным государственным образовательным стандартом высшего образования по направлению 54.04.01 Дизайн

> > на основании учебного плана № 2/1/433

# **1. ВВЕДЕНИЕ К РАБОЧЕЙ ПРОГРАММЕ ДИСЦИПЛИНЫ**

### **1.1. Место преподаваемой дисциплины в структуре образовательной программы**

Блок 1:

Вариативная **х** По выбору **х**

Базовая Обязательная Дополнительно является факультативом

#### **1.2. Цель дисциплины**

 Сформировать компетенции обучающегося в области проектирования мультимедийных презентаций с помощью компьютерных технологий.

#### **1.3. Задачи дисциплины**

- Рассмотреть технологию создания мультимедийных презентаций различного назначения.
- Раскрыть основы создания визуальной продукции.
- Продемонстрировать применения теоретических знаний для решения практических, профессиональных, прикладных задач. для создания мультимедийных презентаций.

#### **1.4. Перечень планируемых результатов обучения по дисциплине, соотнесенных с планируемыми результатами освоения образовательной программы**

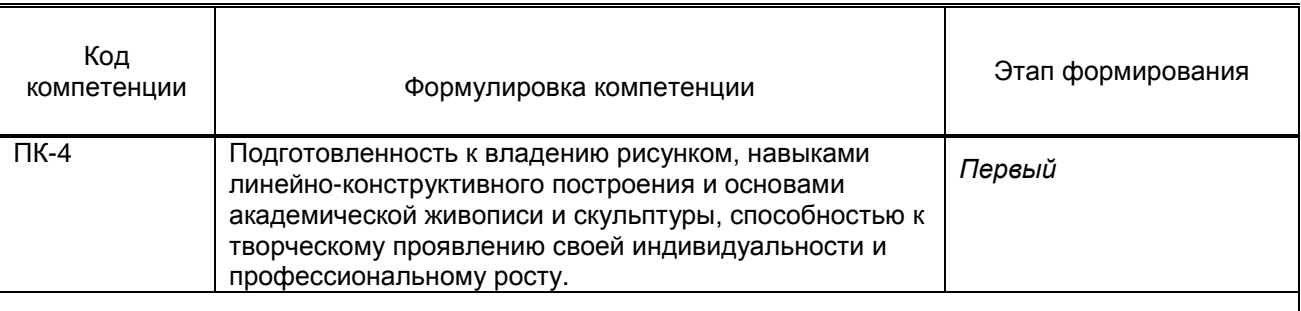

## **Планируемые результаты обучения**

Знать:

1) Классификацию и типологию основных видов рекламы в области программы дисциплины; взаимодействие рекламных дизайнерских и архитектурных установок при проектировании средового образа с учетом особенностей комплексного развития рекламной деятельности, в связи с развитием науки, техники и технологии

Уметь:

1) Самостоятельно обрабатывать, интерпретировать и применять в своей творческой деятельности научно-исследовательские и научно-технические разработки в области графического дизайна Владеть:

1) Навыками научно-исследовательских и научно-технических разработок в области рекламной деятельности, основами маркетинга, световой, видео-аудио-рекламы.

#### **1.5. Дисциплины (практики) образовательной программы, в которых было начато формирование компетенций, указанных в п.1.4:**

- Академический рисунок (ПК-4);
- Академическая живопись (ПК-4);
- Мультимедийные технологии и компьютерная графика в рекламе и СМИ (ПК-4);
- Мультимедийные технологии в эксподизайне (ПК-4).

# **2. СОДЕРЖАНИЕ ДИСЦИПЛИНЫ**

Наименование и содержание и поставляют при побъем (часы)

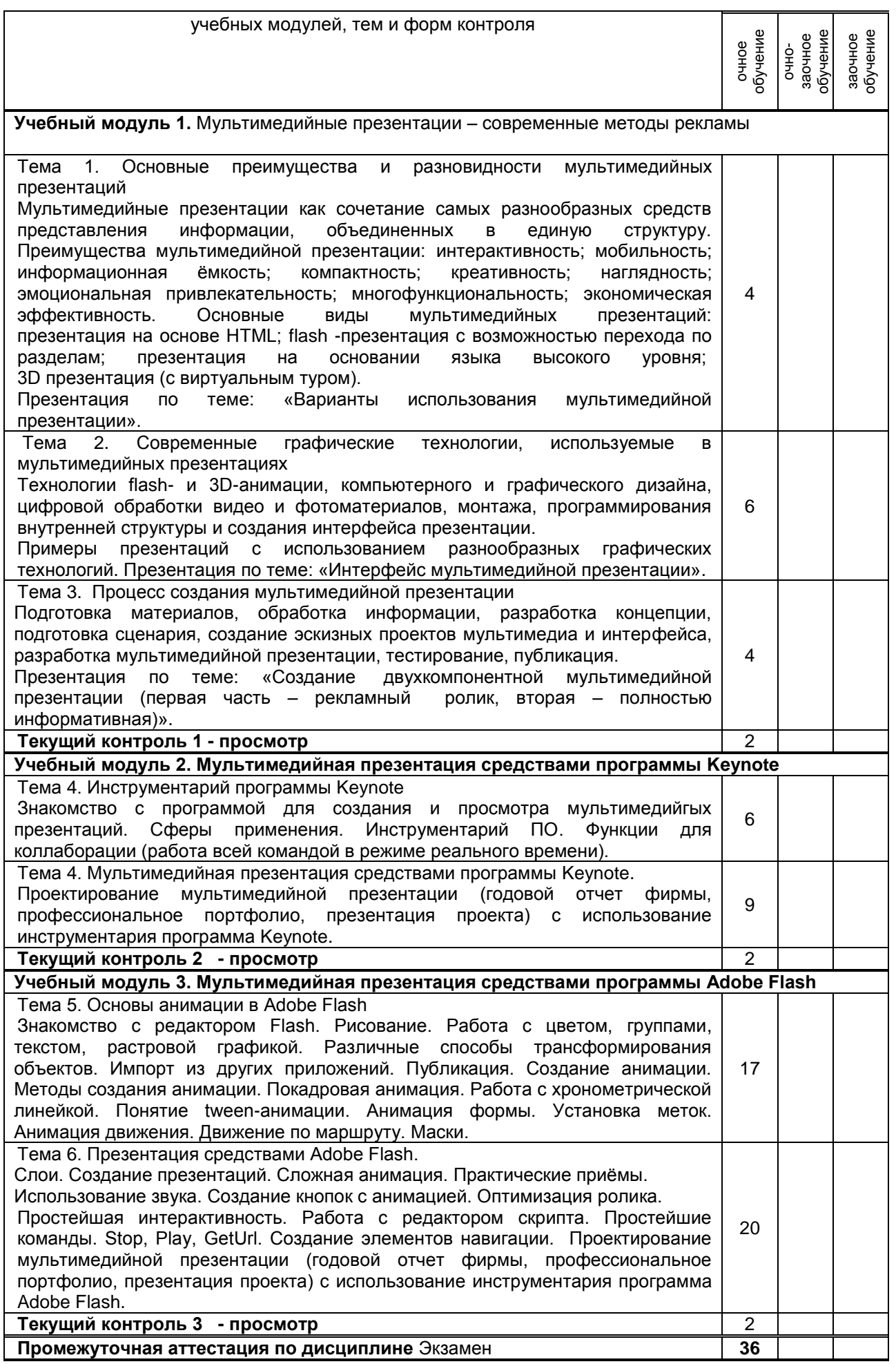

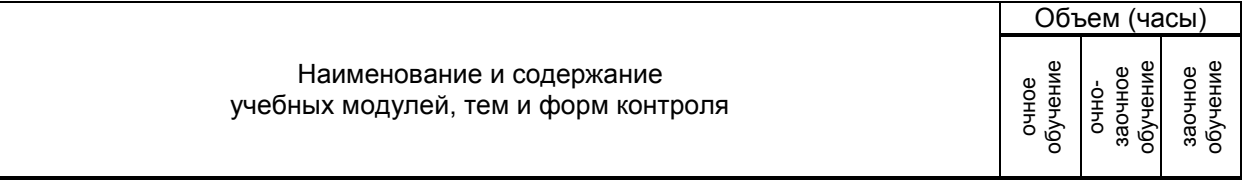

**ВСЕГО: 108**

# **3. ТЕМАТИЧЕСКИЙ ПЛАН**

# **3.1. Лекции**

не предусмотрено

#### **3.2. Практические и семинарские занятия**

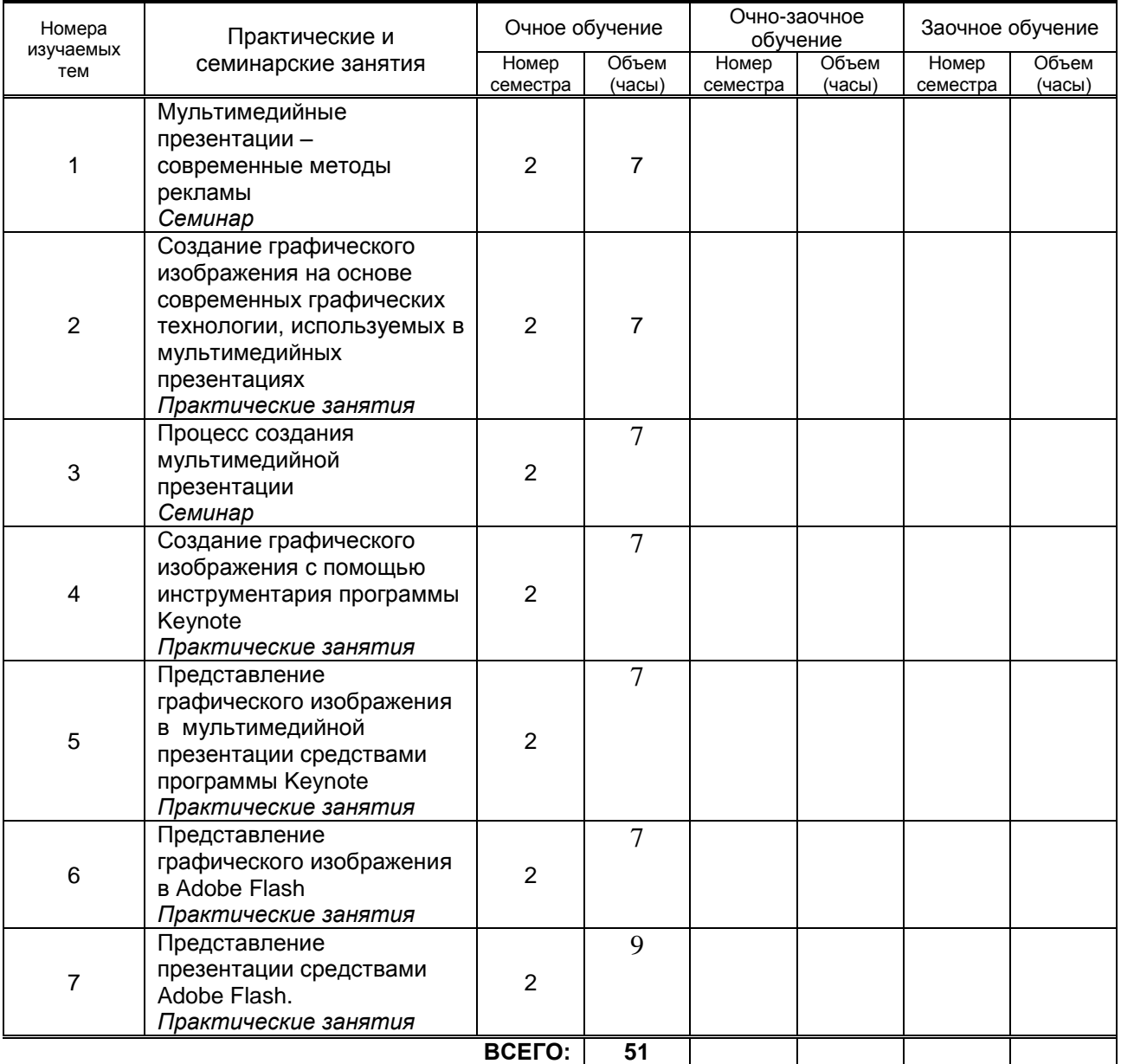

## **3.3. Лабораторные занятия**

не предусмотрено

# **4. КУРСОВОЕ ПРОЕКТИРОВАНИЕ**

не предусмотрено

# **5. ТЕКУЩИЙ КОНТРОЛЬ УСПЕВАЕМОСТИ ОБУЧАЮЩЕГОСЯ**

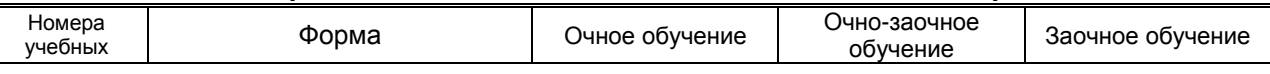

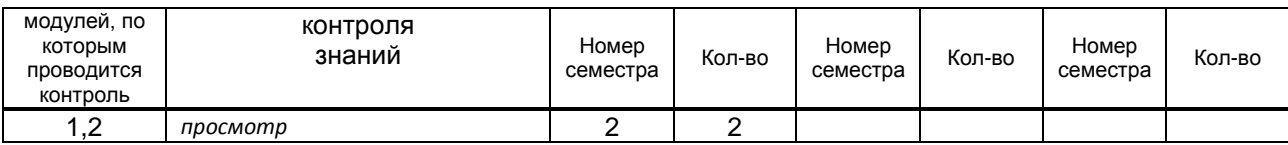

# **6. САМОСТОЯТЕЛЬНАЯ РАБОТА ОБУЧАЮЩЕГОСЯ**

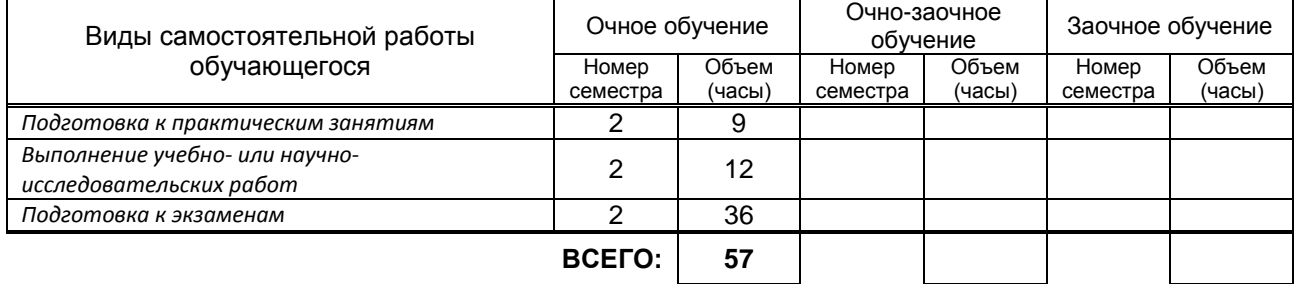

# **7. ОБРАЗОВАТЕЛЬНЫЕ ТЕХНОЛОГИИ**

# **7.1. Характеристика видов и используемых инновационных форм учебных занятий**

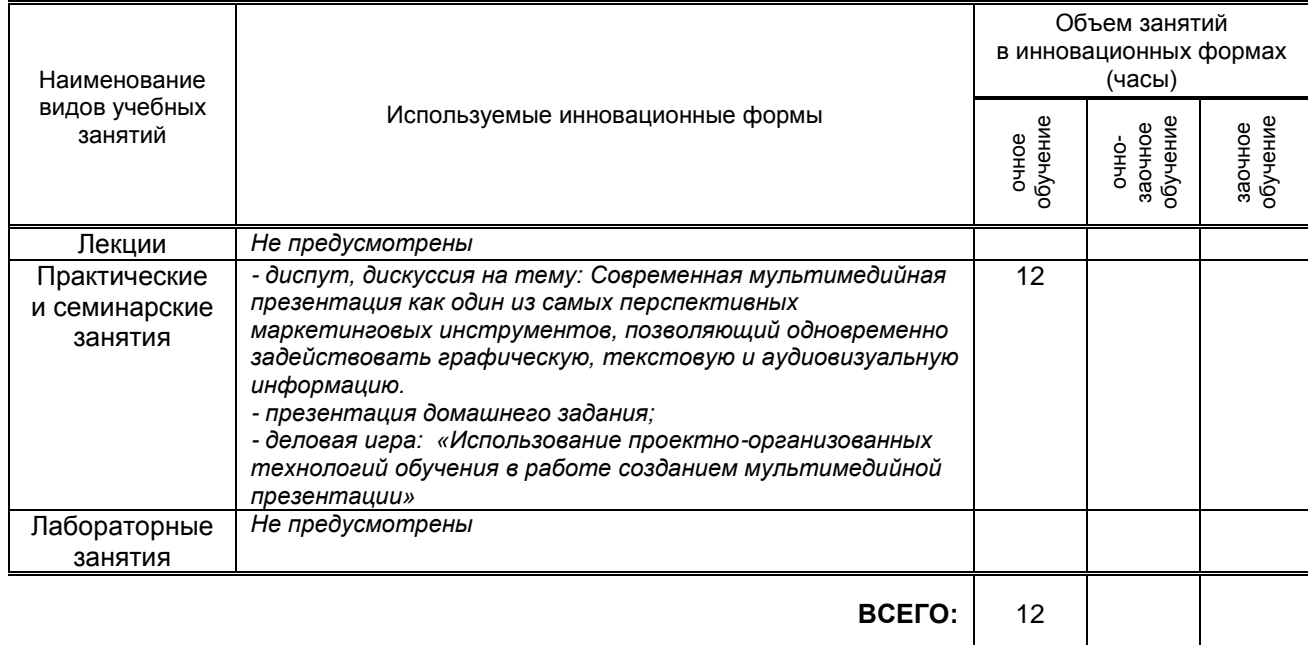

# **7.2. Балльно-рейтинговая система оценивания успеваемости и достижений обучающихся**

## **Перечень и параметры оценивания видов деятельности обучающегося**

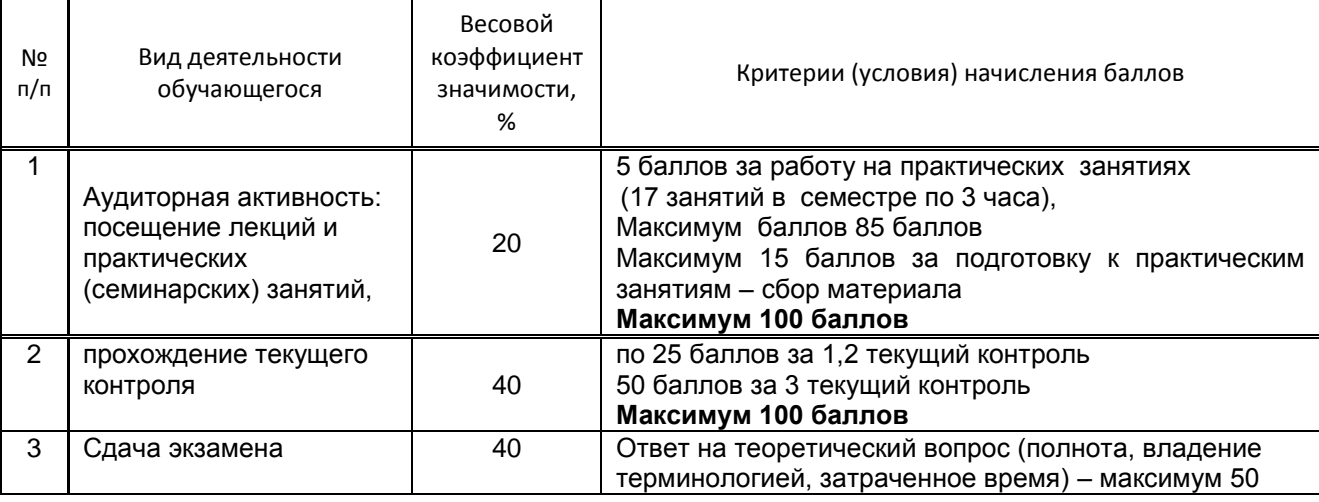

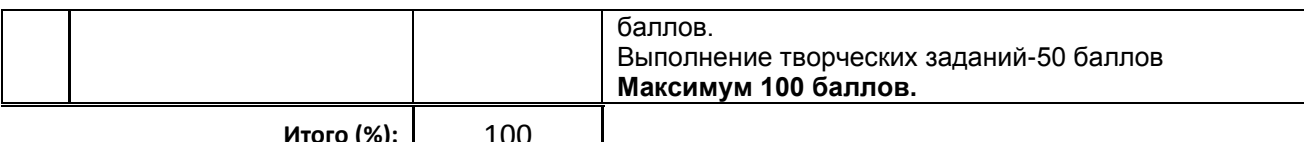

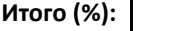

#### **Перевод балльной шкалы в традиционную систему оценивания**

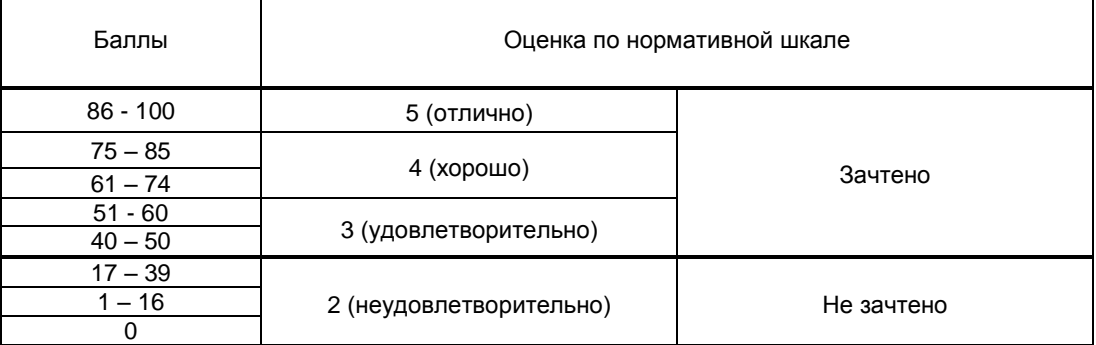

# **8. ОБЕСПЕЧЕНИЕ ДИСЦИПЛИНЫ**

#### **8.1. Учебная литература**

#### а) основная учебная литература

1. Катунин Г.П. Использование программы Proshow Producer для создания мультимедийных презентаций [Электронный ресурс]: учебное пособие / Катунин Г.П.— Электрон. текстовые данные.— Новосибирск: Сибирский государственный университет телекоммуникаций и информатики, 2016.— 151 c.— Режим доступа: http://www.iprbookshop.ru/54784.html.— ЭБС «IPRbooks»

2. Катунин, Г. П. Основы мультимедийных технологий. Видеомонтаж в Sony Vegas Pro : учебное пособие / Г. П. Катунин, Е. С. Абрамова. — Москва : Ай Пи Ар Медиа, 2020. — 240 c. — ISBN 978- 5-4497-0519-8. — Текст : электронный // Электронно-библиотечная система IPR BOOKS : [сайт]. — URL: http://www.iprbookshop.ru/94279.html. — Режим доступа: для авторизир. пользователей б) дополнительная учебная литература

1. Майстренко, Н. В. Мультимедийные технологии в информационных системах : учебное пособие / Н. В. Майстренко, А. В. Майстренко. — Тамбов : Тамбовский государственный технический университет, ЭБС АСВ, 2015. — 81 c. — ISBN 978-5-8265-1478-8. — Текст : электронный // Электронно-библиотечная система IPR BOOKS : [сайт]. — URL: http://www.iprbookshop.ru/64124.html — Режим доступа: для авторизир. пользователей

2. Сычев А.В. Web-технологии [Электронный ресурс]: учебное пособие / Сычев А.В.— Электрон. текстовые данные.— М.: Интернет-Университет Информационных Технологий (ИНТУИТ), 2016.— 184 c.— Режим доступа:<http://www.iprbookshop.ru/56344> .— ЭБС «IPRbooks», по паролю.

#### **8.2. Перечень учебно-методического обеспечения для самостоятельной работы обучающихся по дисциплине**

1. Информационные технологии [Электронный ресурс]: методические указания для обучающихся специальности 54.04.01 — Дизайн. Магистратура (дневное отделение)/ сост. С. А. Николаева.-СПб.: СПГУТД. 2016. – 46 с. — Режим доступа: [http://publish.sutd.ru/tp\\_ext\\_inf\\_publish.php?id=2016502,](http://publish.sutd.ru/tp_ext_inf_publish.php?id=2016502) по паролю.

2. Эффективная аудиторная и самостоятельная работа обучающихся [Электронный ресурс]: методические указания / сост. С. В. Спицкий. — СПб.: СПбГУПТД, 2015. – Режим доступа: http://publish.sutd.ru/tp\_get\_file.php?id=2015811, по паролю.

3. Организация самостоятельной работы обучающихся [Электронный ресурс]: методические указания / сост. И. Б. Караулова, Г. И. Мелешкова, Г. А. Новоселов. – СПб.: СПГУТД, 2014. – 26 с. – Режим доступ http://publish.sutd.ru/tp\_get\_file.php?id=2014550, по паролю.

#### **8.3. Перечень ресурсов информационно-телекоммуникационной сети "Интернет", необходимых для освоения дисциплины**

1. Электронно-библиотечная система IPRbooks [Электронный ресурс]: http://www.iprbookshop.ru 2. Электронная библиотека учебных изданий СПбГУПТД [Электронный ресурс]: [http://publish.sutd.ru](http://publish.sutd.ru/)

#### **8.4. Перечень информационных технологий, используемых при осуществлении образовательного процесса по дисциплине, включая перечень программного обеспечения и информационных справочных систем** *(при необходимости):*

1. Adobe Creative Cloud for Teams;

2. Klynt.

#### **8.5. Описание материально-технической базы, необходимой для осуществления образовательного процесса по дисциплине**

- 1. Компьютеры: PC, Macintosh.
- 2. Телевизор с диагональю 107см для демонстрации уроков, примеров и презентаций.
- 3. Проекторы.
- 4. Подборки образцов работ студентов по темам в электронном и печатном виде.

### **8.6. Иные сведения и (или) материалы**

Не предусмотрено

# **9. МЕТОДИЧЕСКИЕ УКАЗАНИЯ ДЛЯ ОБУЧАЮЩИХСЯ ПО ОСВОЕНИЮ ДИСЦИПЛИНЫ**

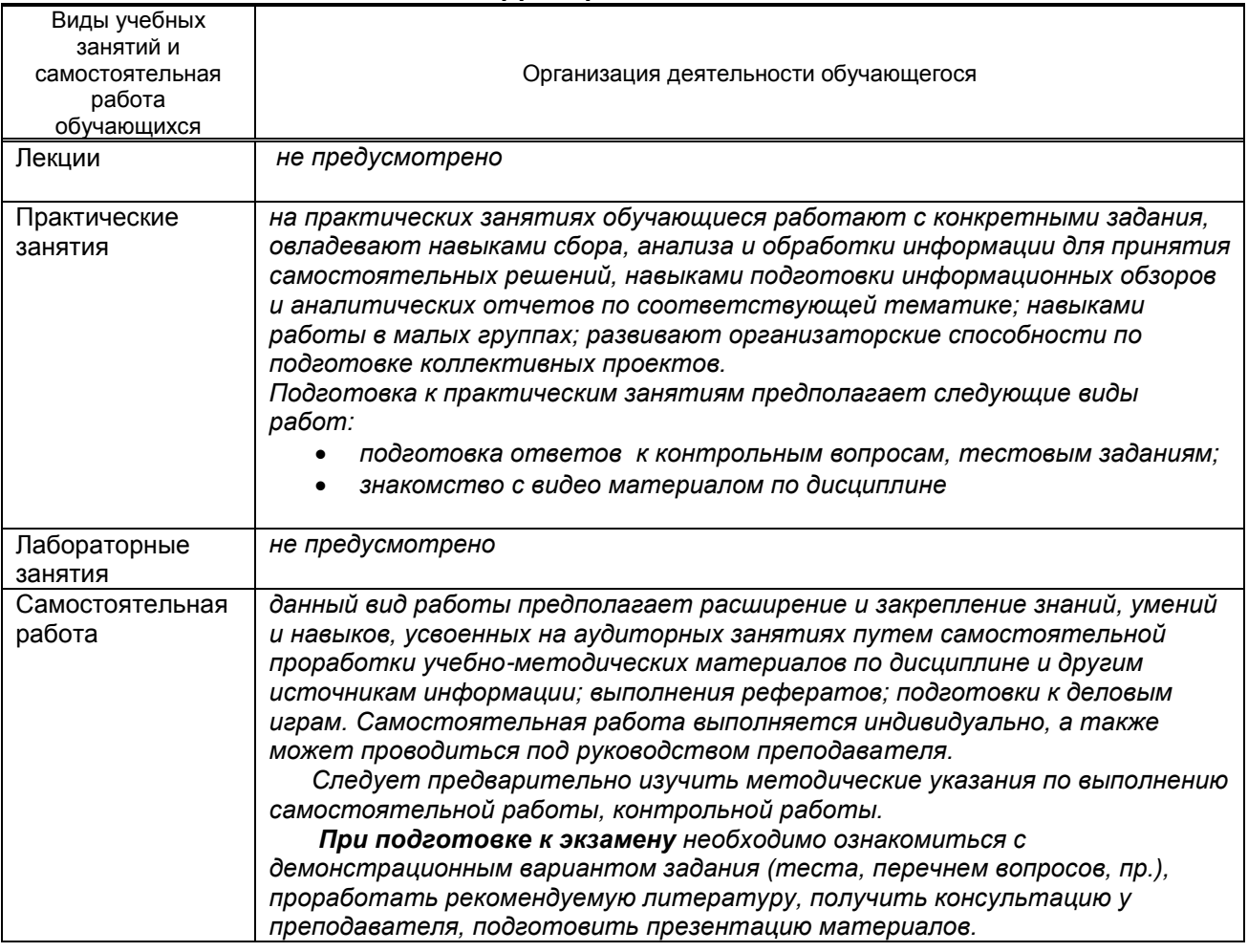

# **10. ФОНД ОЦЕНОЧНЫХ СРЕДСТВ ДЛЯ ПРОВЕДЕНИЯ ПРОМЕЖУТОЧНОЙ АТТЕСТАЦИИ**

#### **10.1. Описание показателей и критериев оценивания компетенций на различных этапах их формирования, описание шкал оценивания**

## **10.1.1. Показатели оценивания компетенций на этапах их формирования**

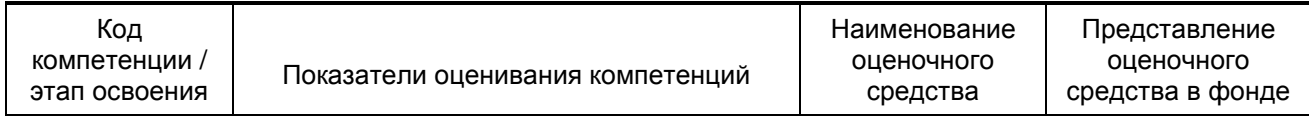

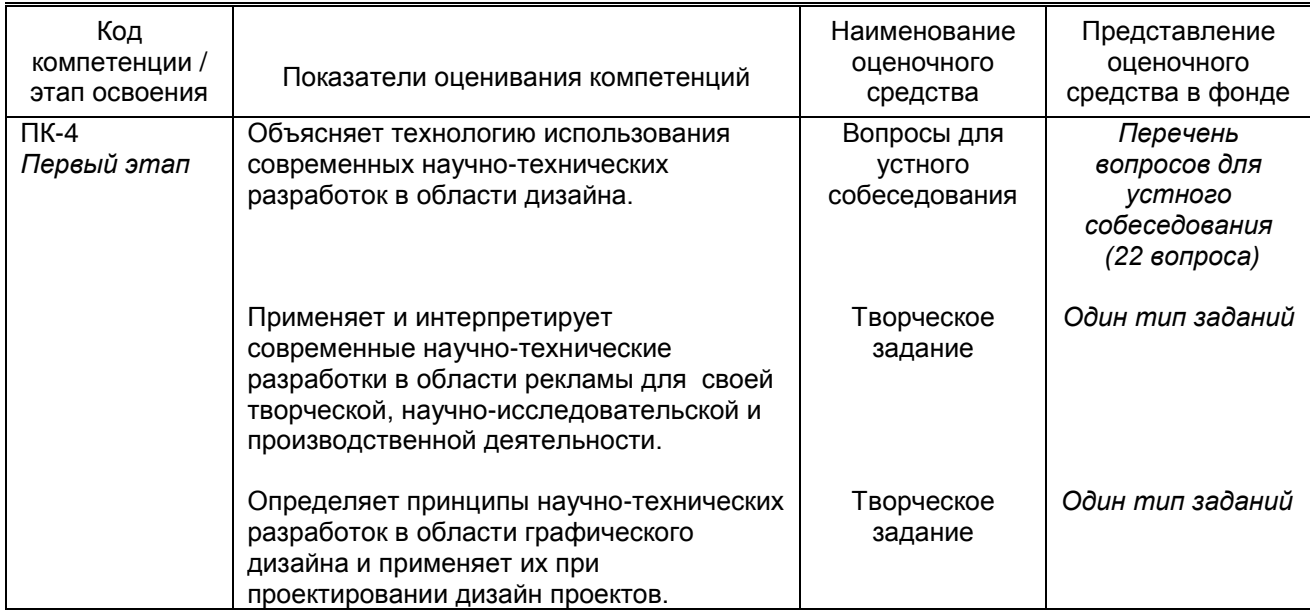

## **10.1.2. Описание шкал и критериев оценивания сформированности компетенций**

#### **Критерии оценивания сформированности компетенций**

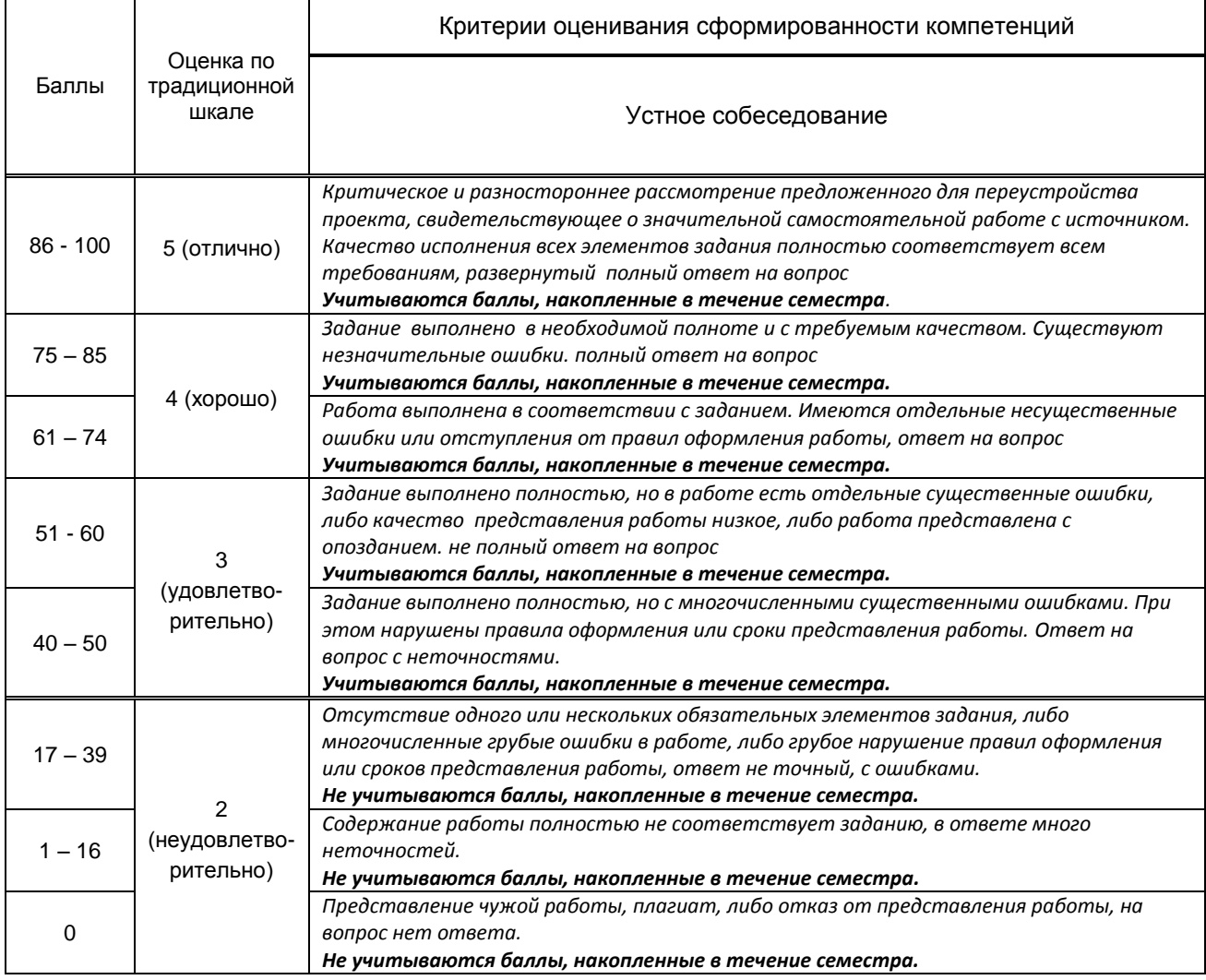

### **10.2. Типовые контрольные задания или иные материалы, необходимые для оценки знаний, умений, навыков и (или) опыта деятельности, характеризующие этапы формирования компетенций**

 **10.2.1. Перечень вопросов (тестовых заданий), разработанный в соответствии с установленными этапами формирования компетенций**

| Nº                      | Формулировка вопросов                                                                                                    | Nº                      |
|-------------------------|----------------------------------------------------------------------------------------------------|-------------------------|
| п/п                     |                                                                                                    | темы                    |
| 1                       | Мультимедийная презентация как действенный маркетинговый инструмент.                                                         |                         |
| $\overline{c}$          | Ключевые функции мультимедийной презентации.                                                                                 |                         |
| 3                       | Основные виды мультимедийных презентаций                                                                                     | 1                       |
| $\overline{\mathbf{4}}$ | Мультимедийная презентация на основе HTML                                                                                    | 1                       |
| $\overline{5}$          | Flash -презентация с возможностью перехода по разделам                                                                       |                         |
| $\overline{6}$          | Возможности 3D презентации (с виртуальным туром).                                                                            |                         |
| $\overline{7}$          | Компьютерные технологии,<br>мультимедийного<br>используемые<br>создании<br>при                                               | $\overline{2}$          |
|                         | рекламного ролика, расширяющие спектр возможностей его применения.                                                           |                         |
| 8                       | Преимущества интерактивности в мультимедийной презентации                                                                    | $\overline{2}$          |
| 9                       | Применение трехмерной графики, видео-вставок, анимации и музыкального фона для<br>оптимального восприятия нужной информации. | $\overline{2}$          |
| 10                      | разработки<br>Охарактеризуйте<br>мультимедийной<br>процесса<br>основные<br>стадии                                            | 3                       |
|                         | презентации                                                                                                    |                         |
| 11                      | Рекламный ролик - основной креативный компонент мультимедийной презентации.                                                  |                         |
|                         | Интерактивность в рекламном ролике.                                                                                          |                         |
| 12                      | Сюжетная<br>любой<br>линия,<br>сценарий и навигационная<br>структура<br>основа<br>$\blacksquare$                             | 3                       |
|                         | мультимедийной презентации.                                                                                                  |                         |
| 13                      | «Меню управления» в информативной части презентации.                                                                         | 3                       |
| 14                      | особенность<br>Навигационная<br>мультимедийных<br>отличительная<br>структура<br>$\sim 100$                                   | $\overline{3}$          |
|                         | презентаций, обеспечивающая пользователю<br>непосредственного<br>ВОЗМОЖНОСТЬ                                                 |                         |
|                         | взаимодействия с мультимедиа.                                                                                                |                         |
| 15                      | Достоинства и недостатки программы Keynote                                                                                   | 4                       |
| 16                      | Функции для коллаборации в программе Keynote (работа всей командой в режиме                                                  | 4                       |
|                         | реального времени)                                                                                                    |                         |
| 17                      | Анимация в программе Keynote                                                                                                 | $\overline{\mathbf{4}}$ |
| 18                      | Создание мультимедийной презентации средствами программы Keynote                                                             | 5                       |
| 19                      | Использование статических и динамических изображений в мультимедийной                                                        | 5                       |
|                         | презентации                                                                                                    |                         |
| 20                      | Возможности анимации в Adobe Flash                                                                                           | 6                       |
| 21                      | Создание мультимедиа-презентации в программе Adobe Flash                                                                     | 6                       |
| $\overline{22}$         | Интерактивные возможности Adobe Flash                                                                                        | $\overline{6}$          |

#### **Вариант тестовых заданий, разработанных в соответствии с установленными этапами формирования компетенций** не предусмотрено

 **10.2.2. Перечень тем докладов** *(рефератов, эссе, пр.)***, разработанных в соответствии с установленными этапами формирования компетенций** не предусмотрено **Вариант типовых заданий (задач, кейсов), разработанных в соответствии с установленными этапами формирования компетенций**

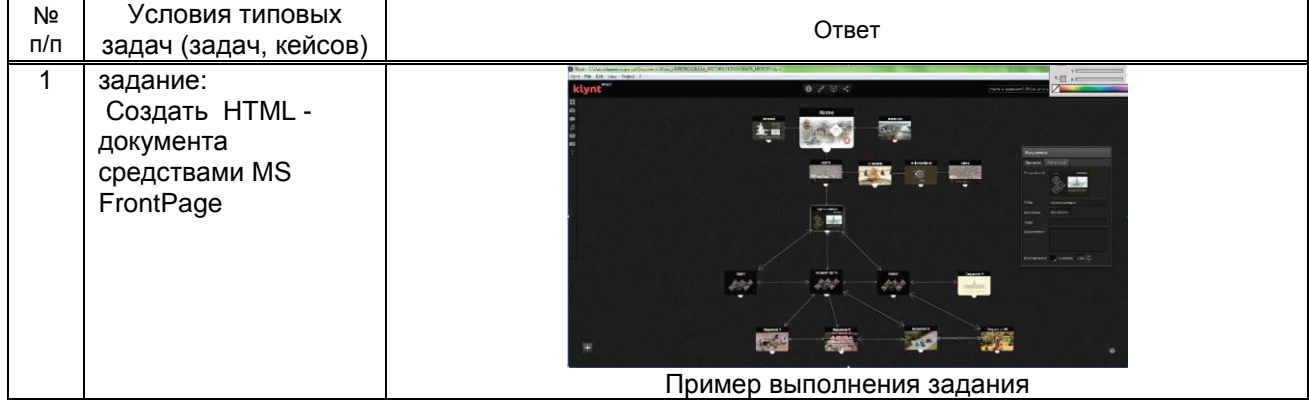

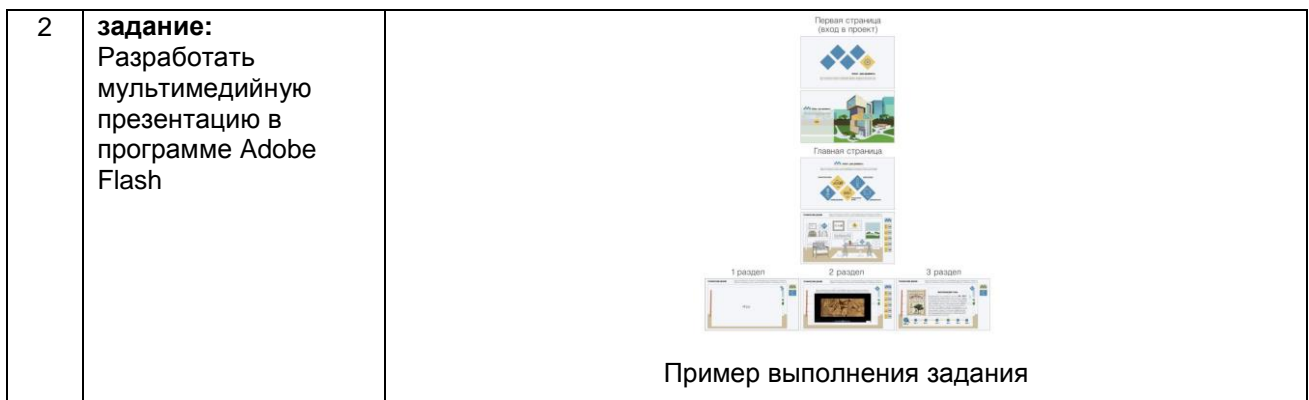

## **10.3. Методические материалы,**

**определяющие процедуры оценивания знаний, умений, владений (навыков и (или) практического опыта деятельности), характеризующих этапы формирования компетенций**

#### **10.3.1. Условия допуска обучающегося к сдаче** *(экзамена, зачета и / или защите курсовой работы*) **и порядок ликвидации академической задолженности**

Положение о проведении текущего контроля успеваемости и промежуточной аттестации обучающихся (принято на заседании Ученого совета 31.08.2013г., протокол № 1)

#### **10.3.2. Форма проведения промежуточной аттестации по дисциплине**

 $V$ устная  $\begin{vmatrix} 1 & 1 \end{vmatrix}$  письменная  $\begin{vmatrix} 1 & 1 \end{vmatrix}$  компьютерное тестирование  $\begin{vmatrix} 1 & 1 \end{vmatrix}$  иная\*  $\begin{vmatrix} 1 & 1 \end{vmatrix}$ *\*В случае указания формы «Иная» требуется дать подробное пояснение*

#### **10.3.3. Особенности проведения** *экзамена*

Экзамен проводится в виде просмотра завершенных проектов коллегиально преподавателями кафедры по дисциплине «Мультимедийные презентации» и заведующим кафедрой в присутствии студента. Студенту задаются вопросы по проекту в зависимости от представленного итогового проектного решения